## SAP ABAP table CRM ISU ADR LINK {Link Between Business Partner and Premise Address}

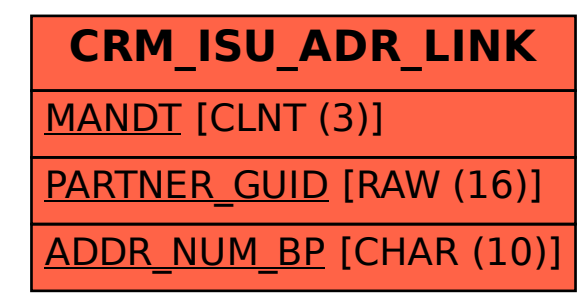